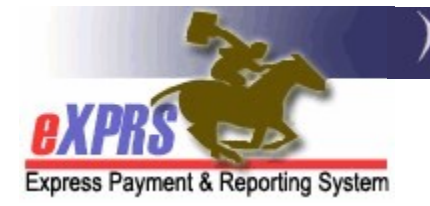

## What are POC Add-Ons & How do they work in eXPRS?

(updated 4/25/2022)

As a part of the ODDS Compass Project, eXPRS has implemented a new Plan of Care feature called Add-Ons.

## What are POC Add-Ons?

POC Add-Ons are a mechanism in eXPRS that serve to support and document approved exceptions for a higher level of service for the I/DD individual.

Add-Ons for an exceptional situation can be:

- A Rate Add-On, which adds additional amounts to be paid to a provider, in addition to the service rate determined by the individual's ONA Service Group, for a specific date range, based on their exceptional need.
- A **Staffing Ratio Add-On** documents an exception approval for an individual to have an increased staffing ratio for a specific service, for a specific date range, based on their exceptional support need.
- An Hours Add-On (not yet implemented) will add increased hours available to an individual receiving services in an In-Home service setting, for a specific date range, based on their exceptional support need. This allows an individual to access a higher level of hours above the hours indicated by their ONA Service Group.

## How do POC Add-Ons work?

- Add-Ons are date limited to a specific date range.
- An Exception Request must be submitted to, and approved by, ODDS for the specific type of Add-On being requested. Add-Ons cannot be added to an individual's Plan of Care without a corresponding Approved Exception Request. Please see the ODDS policy guidelines and/or Worker Guides for Exception Requests for more details.
- The specific Service Prior Authorization (SPA) for the individual that the Add-On is intended to support must first be created by the Case Management Entity (CME) and submitted successfully to **Approved** or **Pending** status before the Add-On can be listed in the individual's POC.
- At this time, the ODDS Assessment Unit will create the POC Add-Ons in Plans of Care once they receive a copy of an Approved Exception Request for the individual & service.
- It is best practice for Exception Requests and **Add-Ons** to be added to a Plan of Care to take effect in the future. However, Add-Ons can be added to Plans of Care with retroactive Start Dates, if needed. In the case of a Rate Add-On being entered with a retroactive start date, any claims paid for that service that the **Rate Add-On** supports will be reprocessed to pay the provider the additional Add-On Rate amount for the applicable service dates.

## What do Add-Ons look like in a POC?

• Any Add-Ons for an individual's POC will be located under the Plan Overview tab in their Plan of Care.

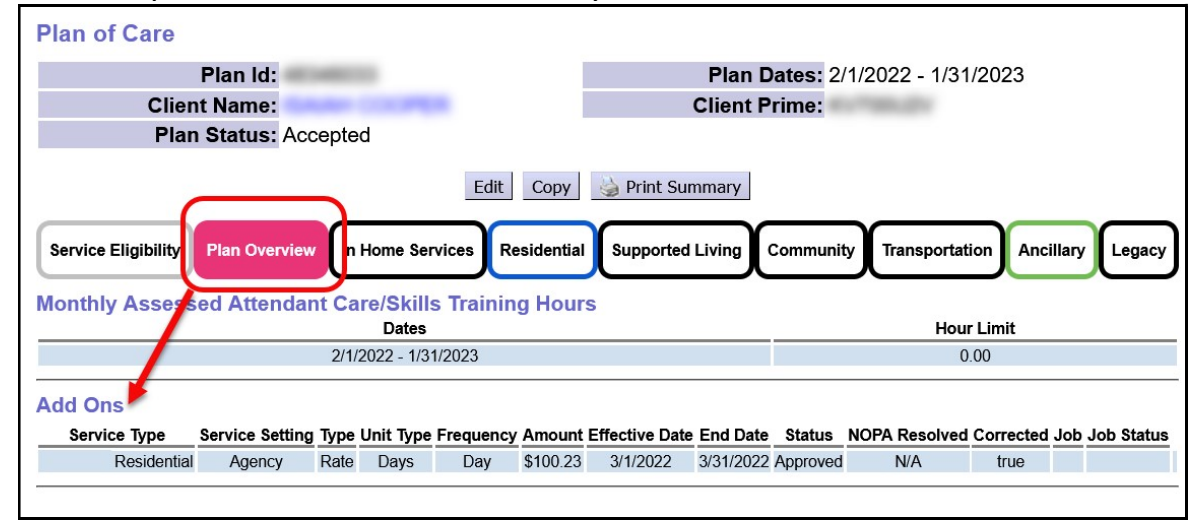

An example of a Rate Add-On for Daily Residential services.

• Examples of Rate & Staffing Ratio Add-Ons for Employment services.

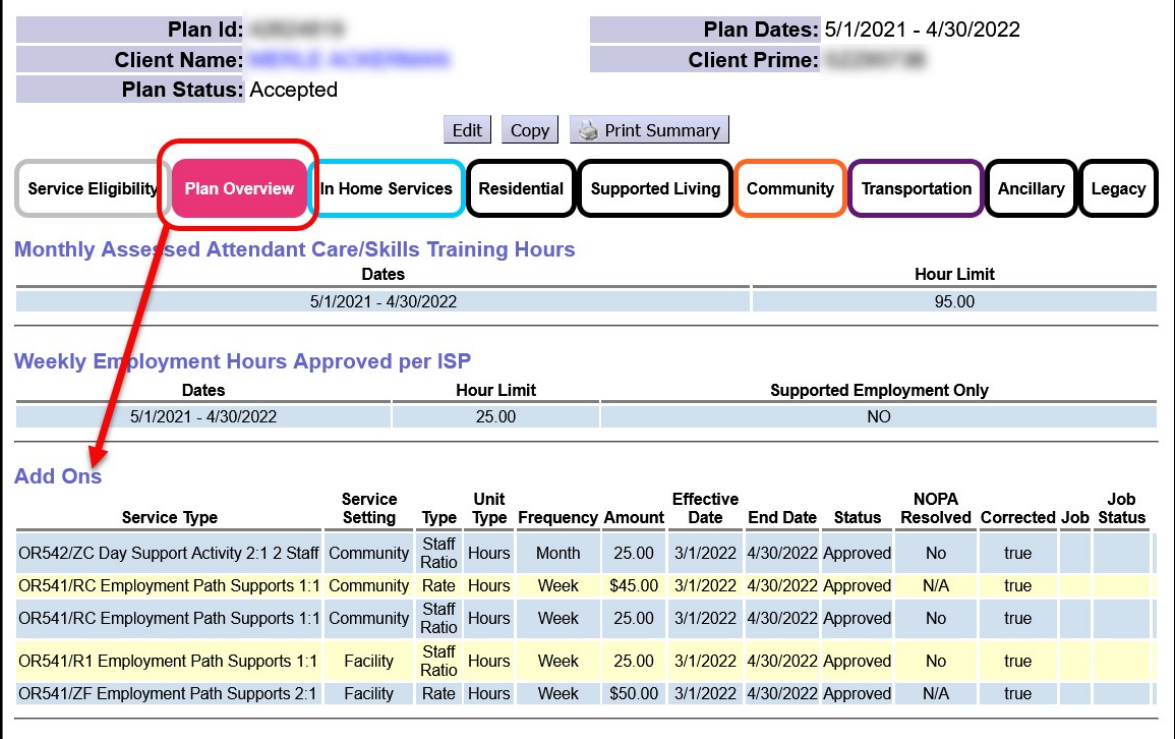